[O]: Сеть, OS/2-машина с интернетом. Как раздать интернет клиентам под Win?

[A]: Alex Slyotov (2:5022/27)

Тут ИМХО есть 3 варианта: - Inet.Gate 1.20 - SOCKD by IBM - IP маскарадинг на инджое.

1-й вариант глючен до безобразия и тормознут жутко. 2-й - сложен в настройке и понимании, но говорят в качестве FireWall-а он лучше всего! Правда не все прилады сокс понимают. Я себе 3-й вариант сделал. Короче, сначала реши какие у тебя будут внутренние адреса машин в сети. Выбирай лучше из официальных множеств: 10.х.х.х или 192.168.х.х Поставь на будущей ОСевой роутерной тачке протокол ТСРІР(лучше всего не 4.1 ибо он глючен) и есессьно на Win'95 машинах тоже надо ТиСиПи поставить. Я советую 4.0 тисипи от Мерлина нефиксеного(неважно русского или аглицкого) Дальше - конфигурация: (расскажу на примере  $192.168.x.x)$ 

\MPTS\BIN\SETUP.CMD - на той ОСевой роутерной машине — route - fh arp -f ifconfig lo 127.0.0.1 ifconfig lan0 192.168.100.1 netmask 255.255.255.0 ipgate on ———————8←———-

\MPTS\BIN\SETUP.CMD - на любой другой ОСевой машине в сети

route -fh arp -f ifconfig lo 127.0.0.1 ifconfig lan0 192.168.100.2 netmask 255.255.255.0 REM --- $\sim\sim\sim\sim\sim\sim\sim\sim\sim\sim\sim$  адрес машины в сети route add default 192.168.100.1 1 ipgate off ———————8←—————— - Перегрузись и проверь пингуется ли роутерная машина с другой осевой машины: ping 192.168.100.1 <Enter>

Потом ставишь на роутерную тачку lnjoy 1.1 и конфигуришь его на маскарадинг IP пакетов соответственно егойному fag.txt(в дистрибутиве есть и там всё очень подробно). Сейчас правда уже 1.12 есть инджой, но без регистрения он маскарадить отказывается.

Вообще-то приведённый мною пример конфигурации позволит тебе помимо простого допуска локальщиков в инет забацать на этой роутерной машине WWW/FTP/MAIL - сервера. ИМХО очень удобно и полезно. А особенно если поставить ещё один модем и звонить из дому чтобы нахалявку лазить по инету. Но это уже другой разговор... :)

3Ы: На Win'95 тачках прописываешь их адреса в настройках протокола TCPIP и

прописываешь в поле про IP роутер адрес 192.168.100.1 Всё. Проверить правильность конфигурации можно пингованием других машин. Кстати, про эту настройку и в faq.txt от инджоя сказано.

33Ы: Я бы тебе ещё рекомендовал поставить на эту роутерную ОСевую машину

DNS-сервер ИБМовский (named.exe который). Как его конфигурить - есть в **FAQ** ещё от Завалишина. Очень полезная вещь!

И не забудь поправить файлики \MPTN\ETC\RESOLV2 на ОСевых тачках в сети: domain your.own.domain

search your.own.domain other.alien.domain other2.alien.domain nameserver 192.168.100.1

------

From: <http://osfree.org/doku/> - **osFree wiki**

Permanent link: **<http://osfree.org/doku/doku.php?id=ru:os2faq:os2comm:os2comm.008>**

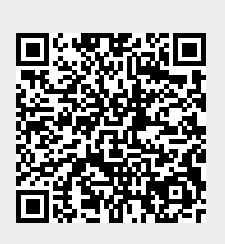

Last update: **2014/06/20 05:08**